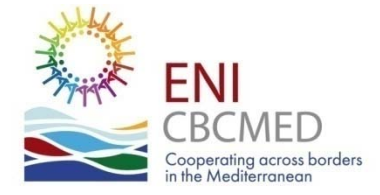

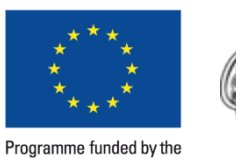

**EUROPEAN UNION** 

**REGIONE AUTÒNOMA<br>DE SARDIGNA REGIONE AUTONOMA DELLA SARDEGNA** 

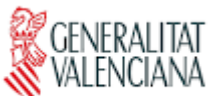

## The e-Application Form

ENI CBC Med Programme - Branch Office for the Western Mediterranean Generalitat Valenciana

**Vincent Ernoux** ernoux vina@gva.es +34 963868173

#### **Intro**

#### **Focus on the online Application Form (eAF) main features namely:**

Result based management applied to the ENI CBC MED Joint Operational Programme (JOP) and projects

Only texts and digits allowed (i.e. no flow charts, diagrams, pictures etc.)

Technical guidance on how to fill in the eAF included

Narrative parts available in the off-line courte<mark>sy fo</mark>rms

Simplified budget

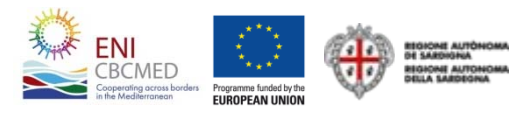

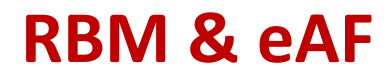

**Conclusions** 

### **STEP 1 ‐ Get started**

**Select**

one Thematic objective and one **Priority** 

## **Plan for results**

Select one (or more) Programme expected results

#### **Draft your budget** focus on WP and outputs

### **STEP 2 ‐ Be ready to deliver**

#### **Implement for results**Monitor activities, outputs and results

#### **Report to the JTS**

Activate synergies and complementarities

## **Evaluate**

Dissemination feedback

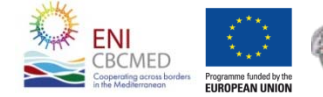

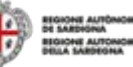

#### **Linking your project to the ENI CBC MED Programme**

How to draft your proposal – eApplication Form

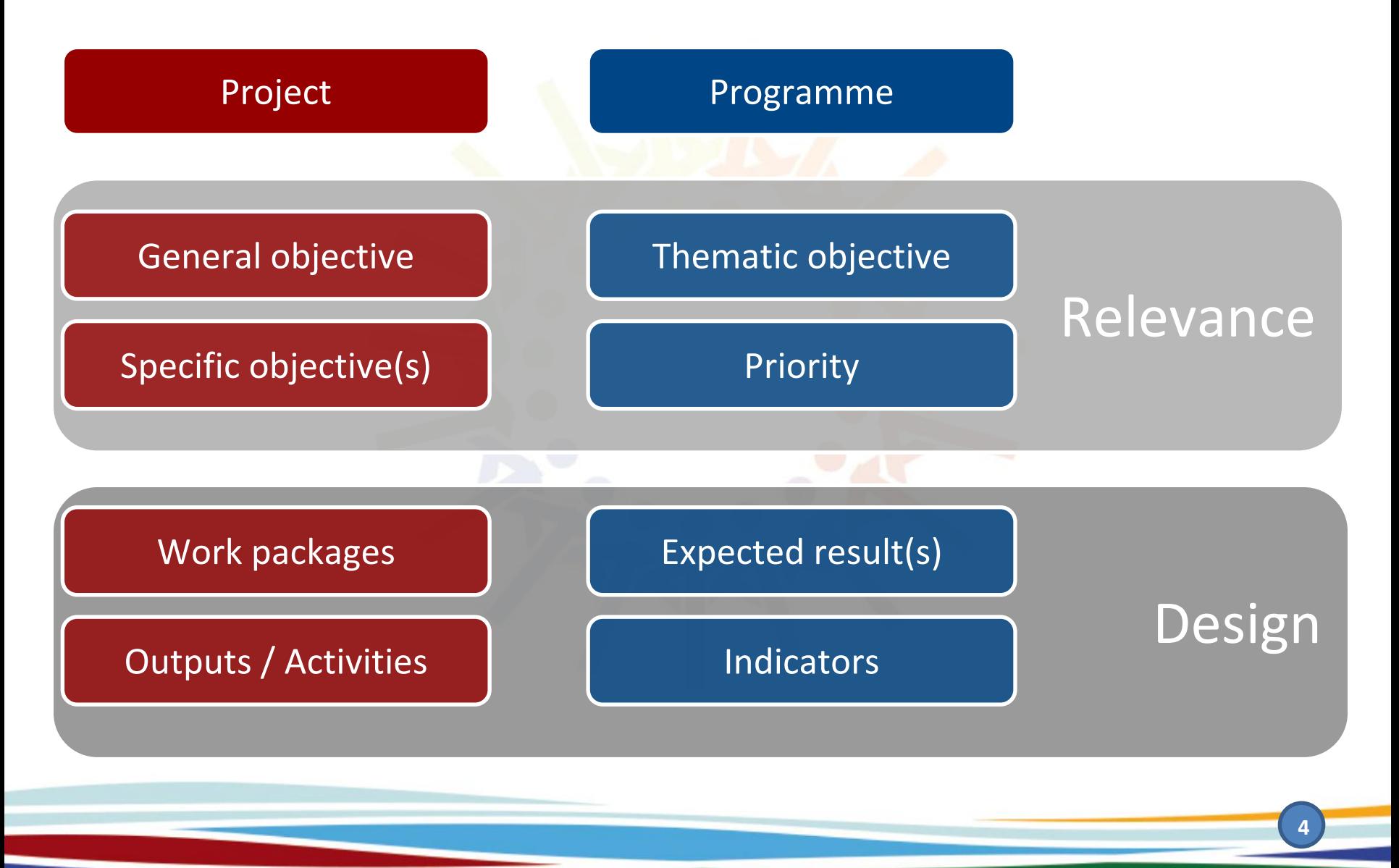

#### **Designing and sharing your project proposal**

#### The intervention logic in one page

Overarching Objective A: **PROMOTE ECONOMIC AND SOCIAL DEVELOPMENT**

Thematic Objective: A.3 **PROMOTION OF SOCIAL INCLUSION AND FIGHT AGAINST POVERTY**

Priority A.3.2: **Support social and solidarity economic actors, also in terms of improving capacities and cooperation with public administrations for services provision**

**Select ONEPriority first**

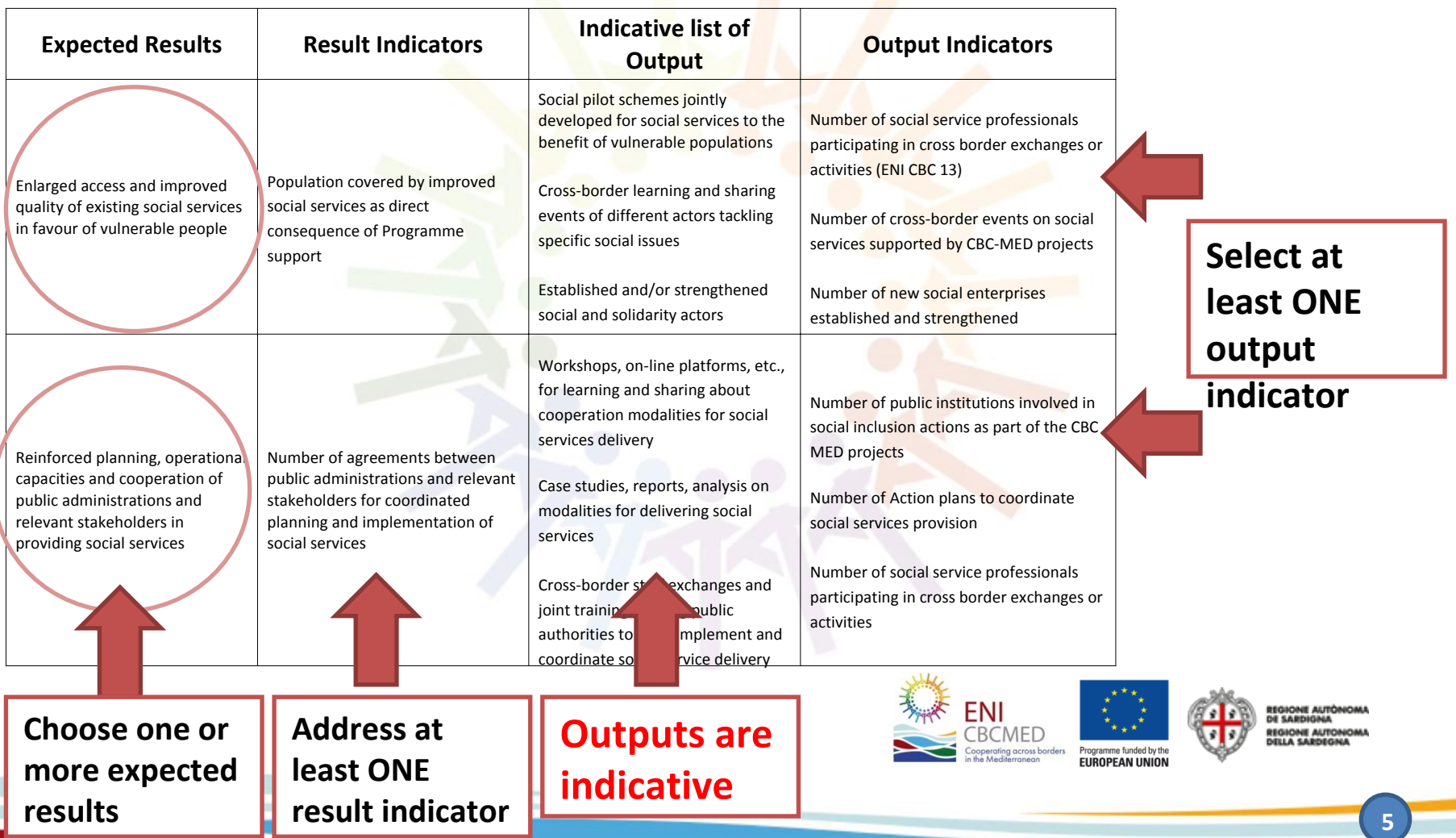

## **How to proceed? eAF ‐ structure and main steps**

- •**Sign up** and login
- • The <sup>e</sup>‐AF will use your **preliminary information** to check compliance with the rule of "one project per <mark>priority for each o</mark>rganisation"
- •• Check KEEP database and the ENPI CBC MED library of deliverables
- • Draft your **summary** and proceed with all details when the partnership is defined
- • Focus on your **logical framework**, agree on the Programme expected results to be addressed
- • Identify your **outputs** involving the partnership, and define your **work packages** consistently
- •Draft your **budget**
- •Upload all **mandatory documents**
- •**Complete, verify and submit** your application

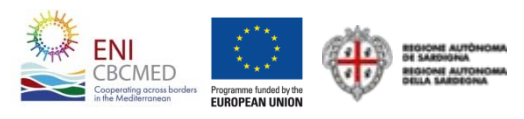

#### *Multilanguage Main Menu User Area*ENI `BCMED *Data loading tabs* ENI CBC MED 2014 - 2020 Home Hello MA! Logout **GBEN-**Preliminary Info Sections / Preliminary Info 100% Project info Applicant info 100% Call for Proposals: First call for standard projects **Preliminary Info** Title Project  $\mathbf{G}$ Supporting NEETs in urban areas 31/100 Partnership  $\mathbf{G}$ Acronym Duration **Urban NEETs** 36 months -Work-packages and budget (part 1)  $\overline{\mathbf{G}}$ *Maximum* $11/25$ **Thematic objective**  $\overline{\mathbf{G}}$ Sustainability A.3 - Promotion of social inclusion and fight against poverty (Promote economic and social development) *number of* Environment Priority Budget (part 2)  $\circ$ *characters*A.3.1 - Provide young people, especially those belonging to the NEETS and women, with marketable skills -Financial plan  $\overline{\mathbf{a}}$ *accepted***Save and Check Documents** Submit *Button to Save* Export *and check data Percentage on progress* **ENI** CBCMED **EUROPEAN UNION**

**7**

## **Application features**

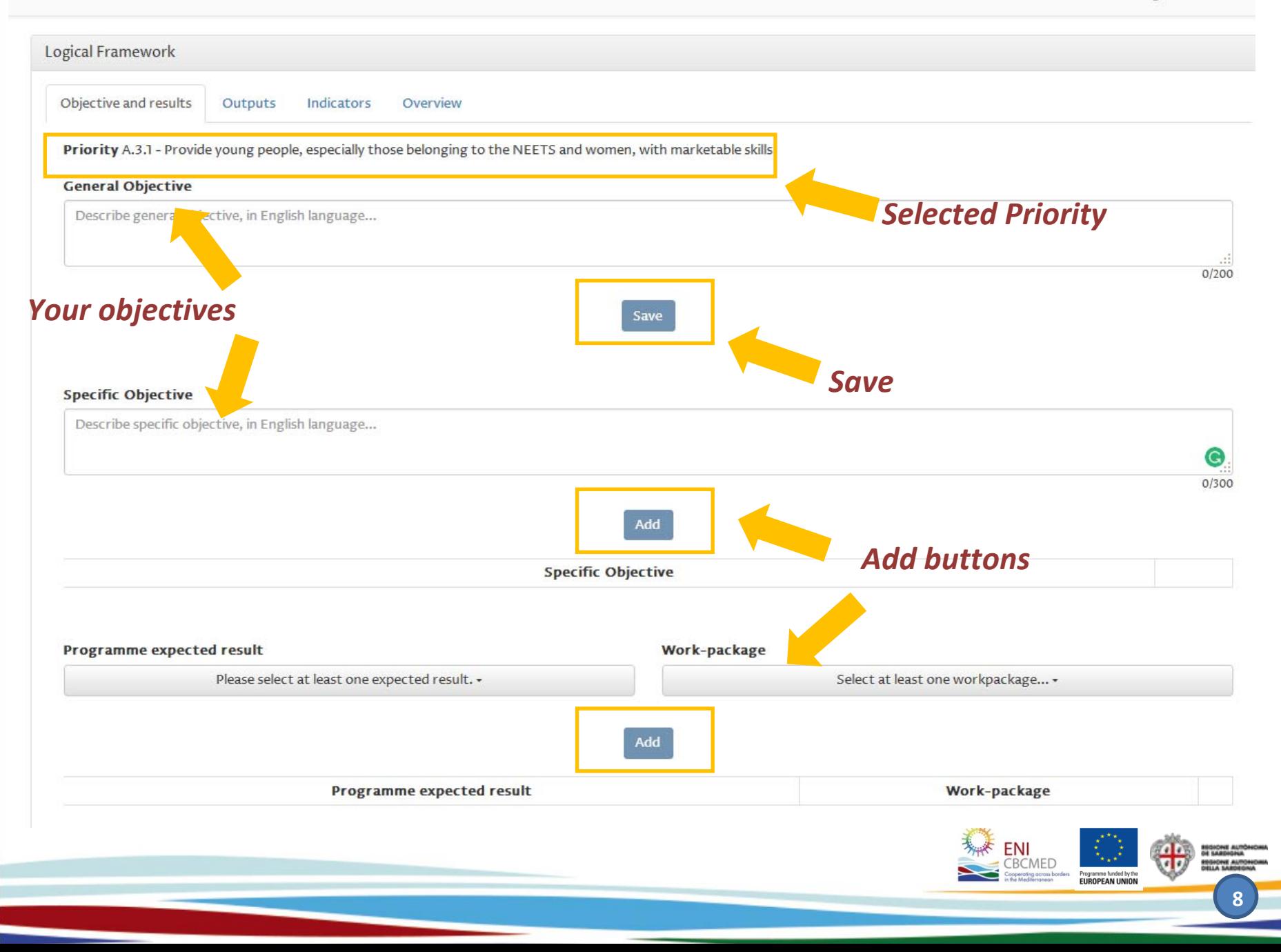

## **ELIGIBLE COSTS (see GfA par. 4.6.4)**

## **DIRECT COSTS (to be filled in in the WP and Budget part 1):**

- 0. Preparatory costs (max 10.000 travel/subsistance from call launch)
- 1. Human resources (simplified: senior and junior)
- 2. Travel / subsistence (simplified: indicative n. and average cost)
- *3. Infrastructures (env. Impact assessment >1 Ml)*
- 4. Equipment and supplies
- 5. Subcontracted Services
- 6. Other costs (Subgrants max 30% total direct costs)

#### **INDIRECT COSTS (Budget Part 2):**

- •Contingency reserve (3% optional)
- •Administrative costs (up to *7% and justified in <sup>a</sup> specific form*)

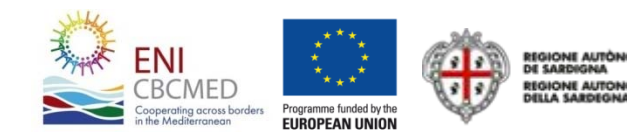

## **Budget and Financial Plan with the <sup>e</sup>‐AF**

#### **Main aspects to be considered FIRST:**

Budget preparation is easier if done directly on the e-form (Applicants can Download the excel form only to collect PPs info: (no file uploading allowed); Budget (always in  $\epsilon$ ) is embedded in the e-application, rather than in separate sheets Budget is built on outputs per WPs, rather than on activities. Overviews generated by the system;

Expenditures are related to the "semester incurred" (**meaning paid**)

Two sections to be filled in according to the same order:

**Work-packages and budget part 1** Direct costs

**Budget (part 2)** Indian Posts; co-financing; 50% rules

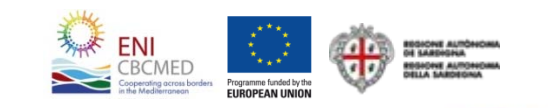

## **PART 1: WP and Budget**

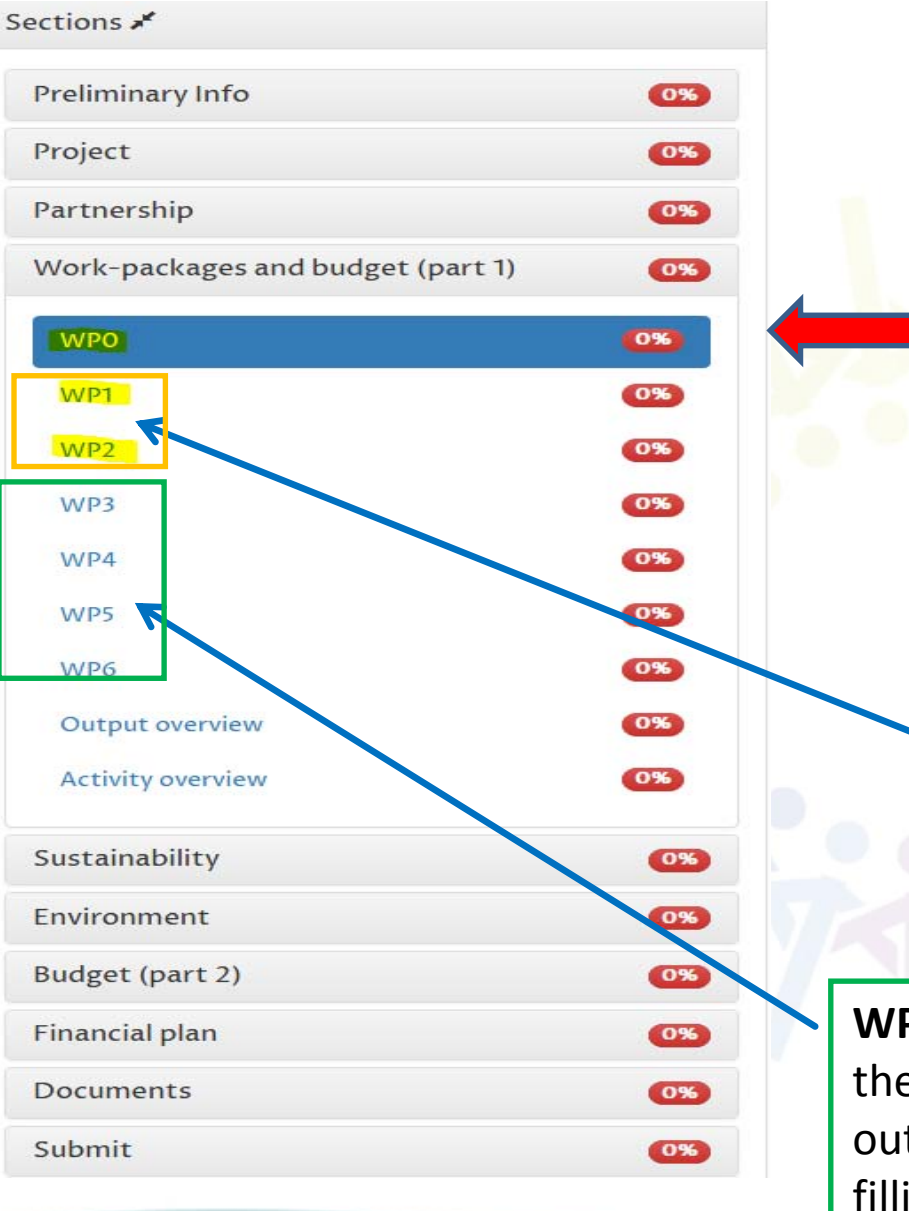

**WP0**: expenditures related to the preparation of the proposal: only travel and subsistence allowed for <sup>a</sup> max. amount of 10.000 euro.

**WP1‐2**: the BEN should identify the outputs (see the lists available in courtesy form) before estimating the related costs

**WP3‐6**: the BEN should indicate the costs needed for the outputs already chosen when filling in the logical framework

## **PART 1: WP1 Budget example**

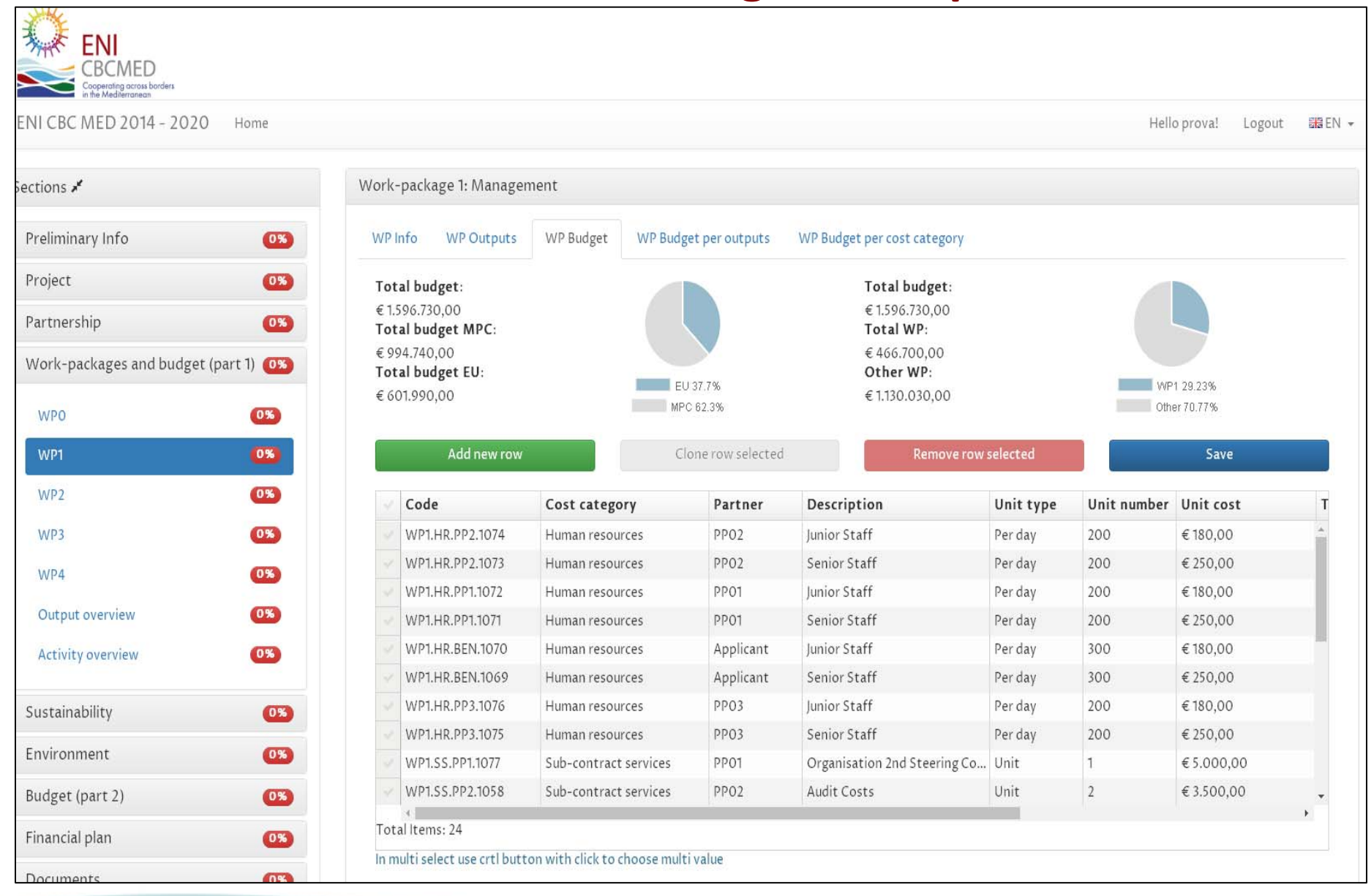

## **PART 1: How to fill in the budget per output:**

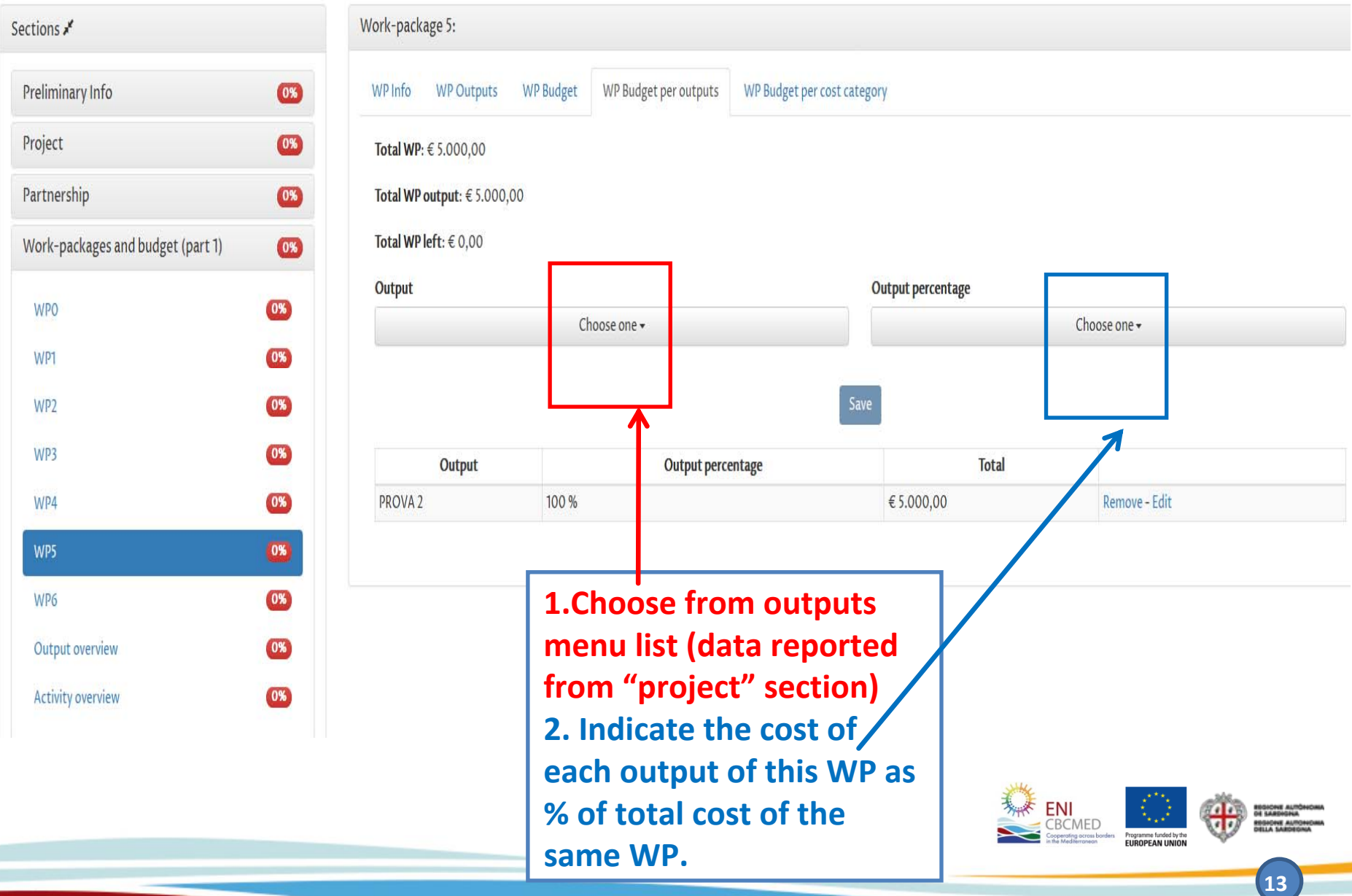

## **PART 2: WP and Budget**

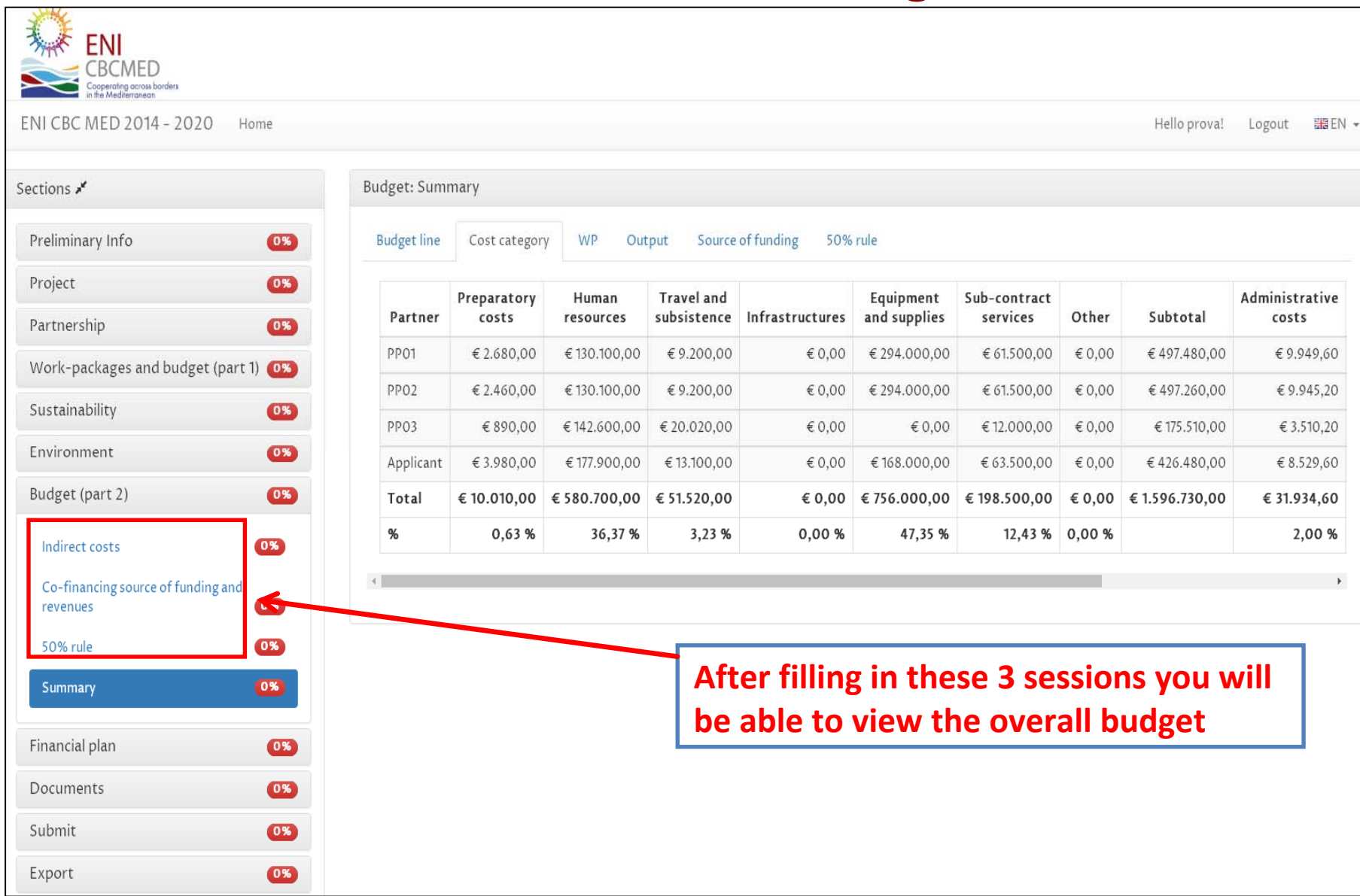

## **Financial PLAN**

Financial plan

EU

oth

Rev

Inte

 $\mathcal{A}_{\mathcal{C}}$ 

 $\frac{1}{2}$ 

 $EU$ 

Oth

Rev

Pay<br>Diff

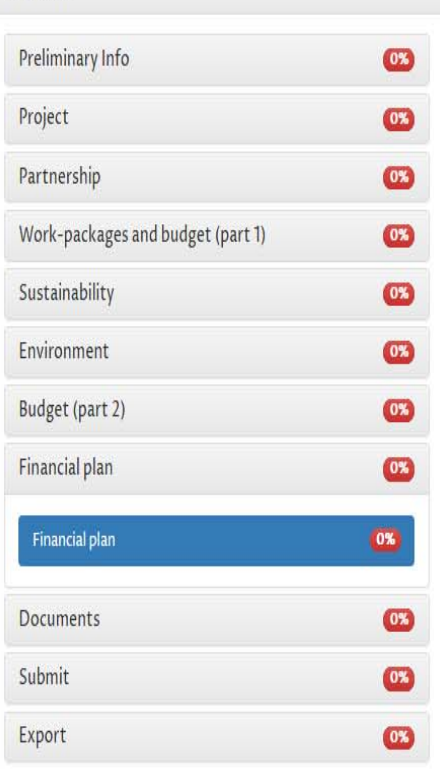

Sections \*

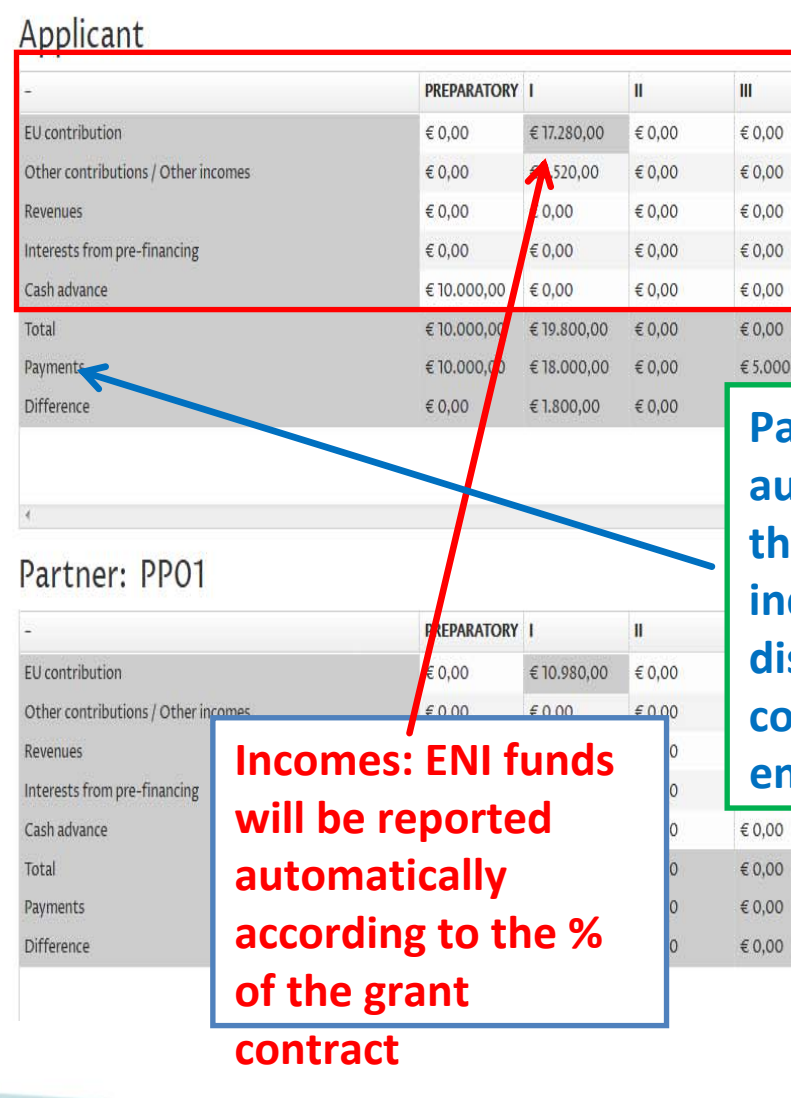

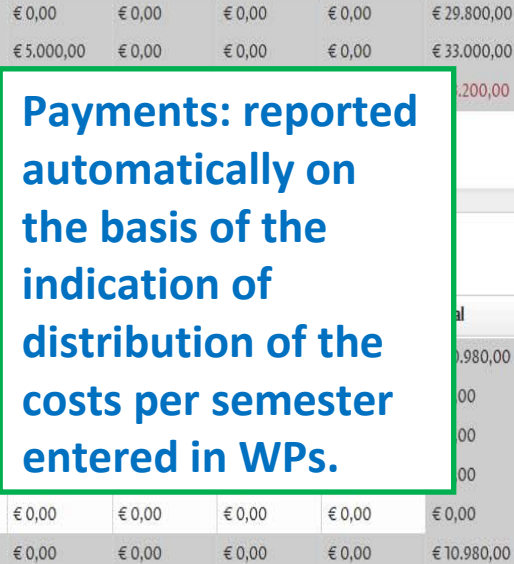

 ${\sf IV}$ 

 $\epsilon$ 0,00

 $$0,00$ 

 $\epsilon$ 0,00

 $\epsilon$ 0.00

 $\epsilon$ 0,00

 $\epsilon$ 0.00

 $\epsilon$ 0,00

 $\epsilon$ 0,00

 $\mathbf{V}$ 

 $\epsilon$ 0,00

 $$0,00$ 

 $\epsilon$ 0,00

 $\epsilon$ 0.00

 $\epsilon$ 0,00

 $\epsilon$ 0.00

 $V<sub>1</sub>$ 

 $\epsilon$ 0,00

 $\epsilon$ 0,00

 $\epsilon$ 0,00

 $$0.00$ 

€ 0,00

 $\epsilon$ 0.00

**Total** 

€ 17.280,00

€ 2.520,00

 $\epsilon$ 0,00

 $\epsilon$ 0.00

€ 10.000,00

200,00

0.980,00

00

00

00

€18.000,00

 $-5.020,00$ 

×

 $\vee$ 

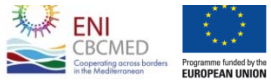

 $\epsilon$ 0,00

 $\epsilon$ 0,00

 $\epsilon$ 0,00

 $\in$  0,00

 $\oplus$ 850HZ

## **Pre‐financing in brief**

#### **MA sets up the quotas of pre‐financing in the Grant Contract**

A first pre-financing up to 40% of the Grant right its signature;

Further pre-financing will be given on the basis of the said quotas:

- a. In the event the used funds reported and certified by the MA through annual reports (each 12 months), stand at 70% least of the previous payment (and at 100% of any previous payments) the MA will transfer the corresponding **whole further pre‐financing quota**.
- b. In the event the used funds reported and certified by the MA are less than the said percentages, the MA **will deduct the unused ENI funds** from the further pre‐financing quota.

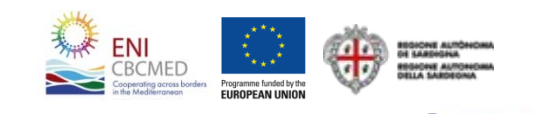

## **Pre‐financing in brief: example**

**Total project costs: € 3.000.000** EU share (90%): € 2.700.000 Co‐financing (10%): € 300.000

**Duration:** 24 months **Pre‐financing shares: 1st 40% <sup>=</sup> € 1.080.000** 2<sup>nd</sup> 40% = € 1.080.000 Final balance 20% =  $\boldsymbol{\epsilon}$  540.000

**After 12 months Total costs certified: € 1.500.000**EU share (90%): **€ 1.350.000** Co-financing (10%): € 150.000

**Pre‐financing share to be given:**  $2^{\mathsf{nd}}$  40% = € 1.080.000 because: **€ 1.350.000 <sup>&</sup>gt; € 756.000 (70% of the first pre‐financing)**

**Lead Applicants are more than coordinators: They must manage important allocation of funds!**

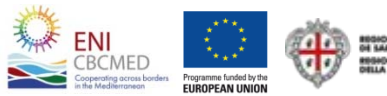

## **Main budget info to be provided to the Lead Applicant**

#### **Lead Applicants may circulate budget files to collect input**

#### **Part 1:**

- $\checkmark$  Estimated costs per each WP according to the cost categories (some requiring justifications on how the PP calculated the cost);
- $\checkmark$  Estimated semester of project implementation when the cost will be incurred (paid).

#### **Part 2:**

- $\checkmark$  Co-financing source of funding (Human Resources; Own funds etc.);
- $\checkmark$  Details on the 50% rule for EU PP only (to implement activities in MPCs).

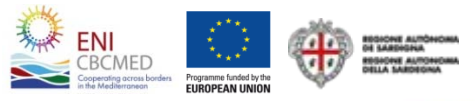

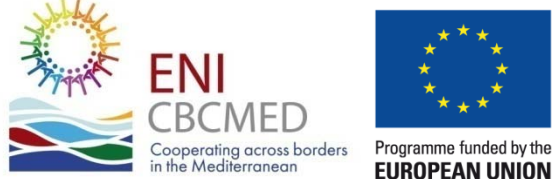

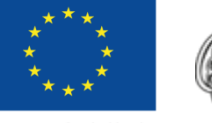

**REGIONE AUTÒNOMA DE SARDIGNA REGIONE AUTONOMA DELLA SARDEGNA** 

# **Any questions?**

ENI CBC Med Programme – Branch Office for the Western Mediterranean Generalitat Valenciana – Vincent Ernoux